## School World Help Sheet: Editing your assignments

## **Editing Assignments**

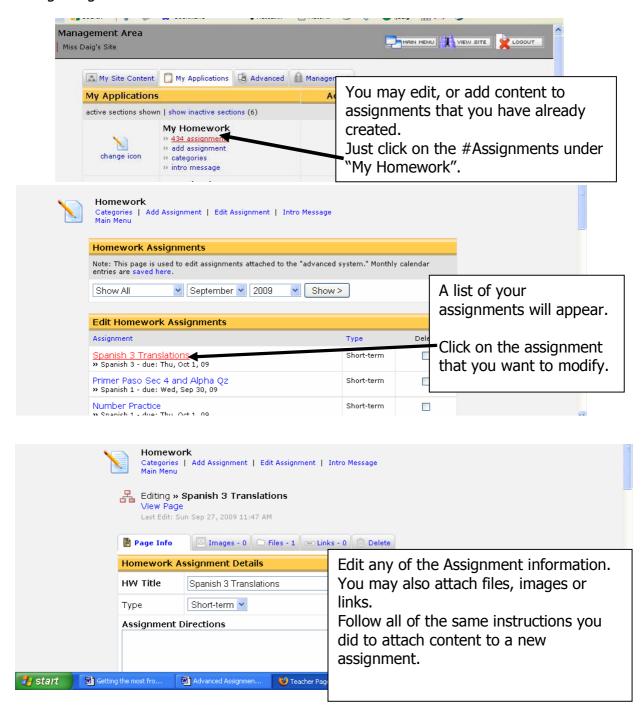